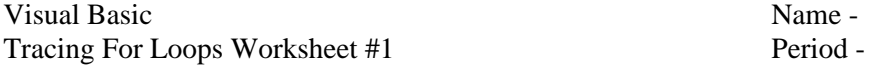

Trace the following code segments showing the values for each variable in the appropriate columns. Write "infinite loop" if the loop never ends. **Circle the final values stored in each variable.**

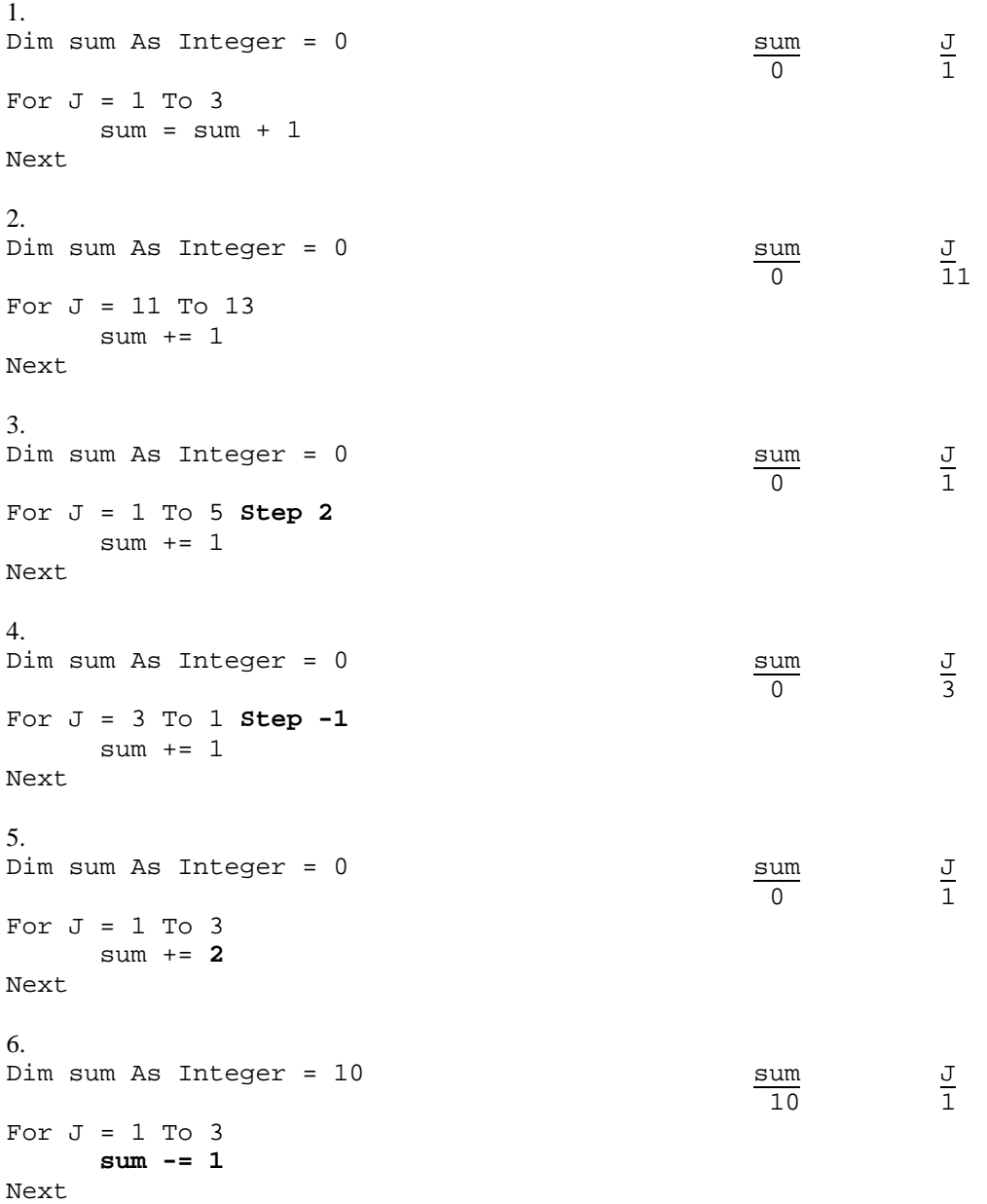

7. What is the formula for determining counting the number of For loop iterations?

```
8. 
For J = 1 To 10 10 How many loop iterations?
    MessageBox.Show("Hello World") 
Next 
9.
For J = 12 to 93 How many loop iterations?
    MessageBox.Show("Hello World") 
Next
```